# **Attack on Titan M, Reloaded Vulnerability Research on a Modern Security Chip**

Damiano Melotti Maxime Rossi Bellom

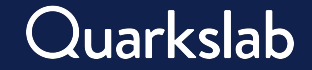

#### **Who we are**

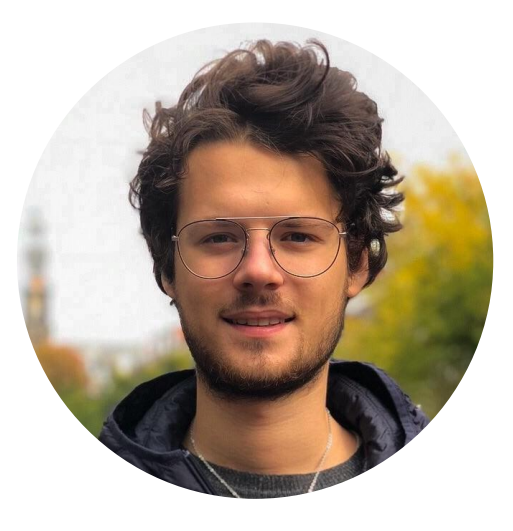

- [@DamianoMelotti](http://twitter.com/DamianoMelotti)
- Security researcher @ Quarkslab
- Interested in low-level mobile security and fuzzing
- [@max\\_r\\_b](http://twitter.com/max_r_b)
- Security researcher & team leader @ Quarkslab
- Working on mobile and embedded software security

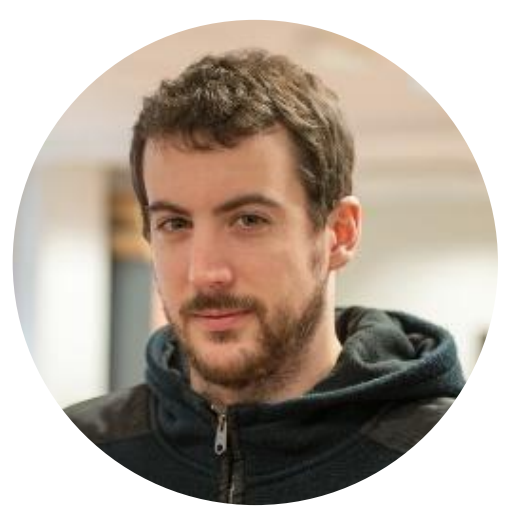

## **What is Titan M?**

- Security chip made by Google, for Pixel devices
- Implements critical security features
	- Keymaster/Strongbox, Weaver, AVB, etc.
- Client-server model
- Introduced to:
	- Mitigate side-channel attacks
	- Protect against hardware tampering

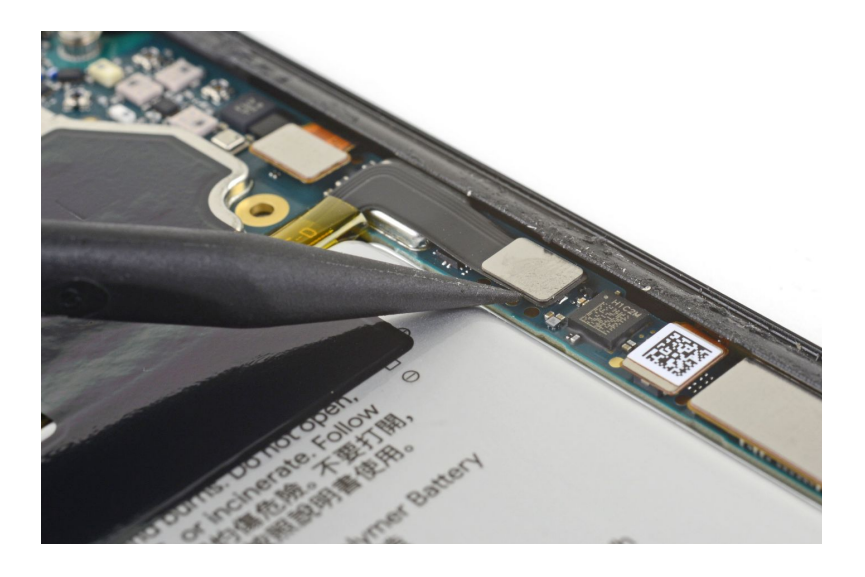

### **Titan M specs**

- Security chip based on ARM Cortex-M3
- Closed source but based on EC
	- An open source OS made by Google
	- Written in C and conceptually simple
	- No dynamic allocation
- Most of the code is divided into tasks
- SPI bus used to communicate with Android
- UART bus used for logs and minimalistic console

#### **Communication with the chip**

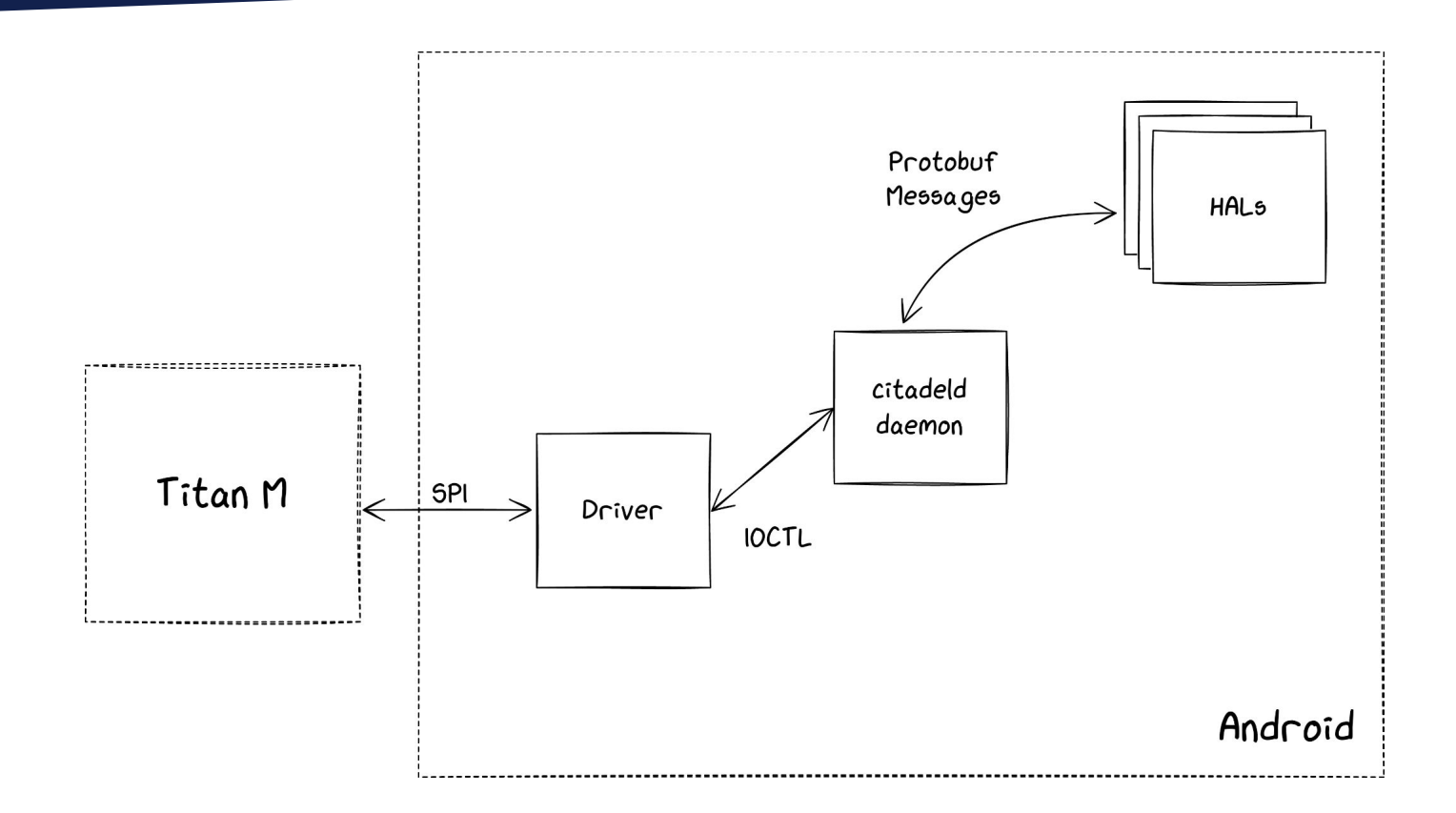

#### **Our previous work in 4 slides**

#### **Specification**

Hardened SoC based on ARM Cortex-M3

- Anti-tampering defenses
- Cryptographic accelerators &  $\bullet$ True Random Number Generator
- UART for logs and console  $\bullet$
- SPI to communicate with Android

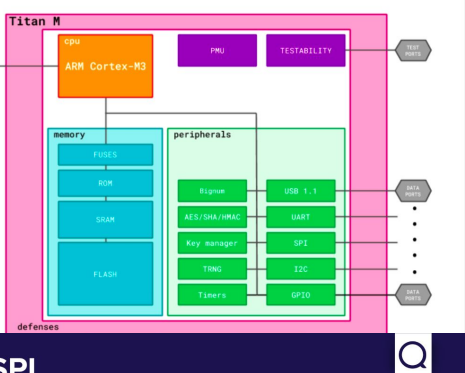

#### **Hardware Reverse: Finding SPI**

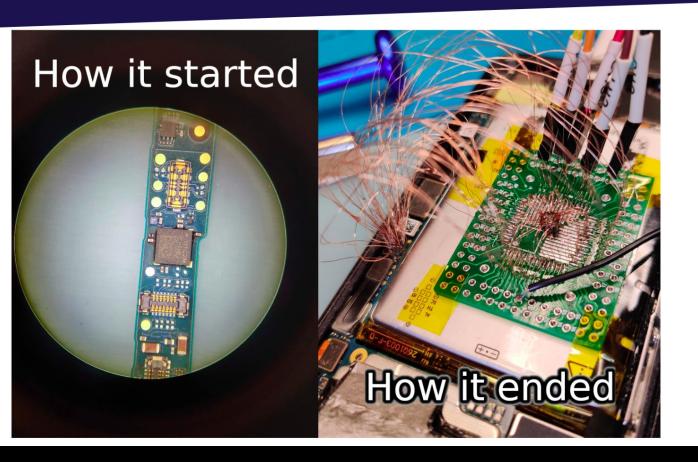

#### **Firmware Security Measures**

- Secure boot (images are signed and verified at boot)
- No MMU, but MPU to give permissions to the memory partitions
- Only software protection: hardcoded stack canary checked in the SVC handler

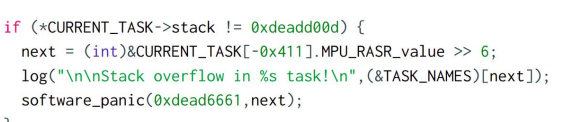

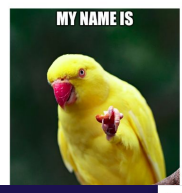

 $\Omega$ 

#### What can we do with the exploit?

#### ic\_struct  $0 \times 78$ Vulnerable buffer placed just before • runtime data of the chip... • ... and the list of command handler pointers Nugget runtime info → overwrite command handler addresses **AVB** GetState to gain code execution! **AVB** Load **AVB** Store

 $28$ 

Q

Firmware reversing

Interact with the chip

Find vulns First code execution

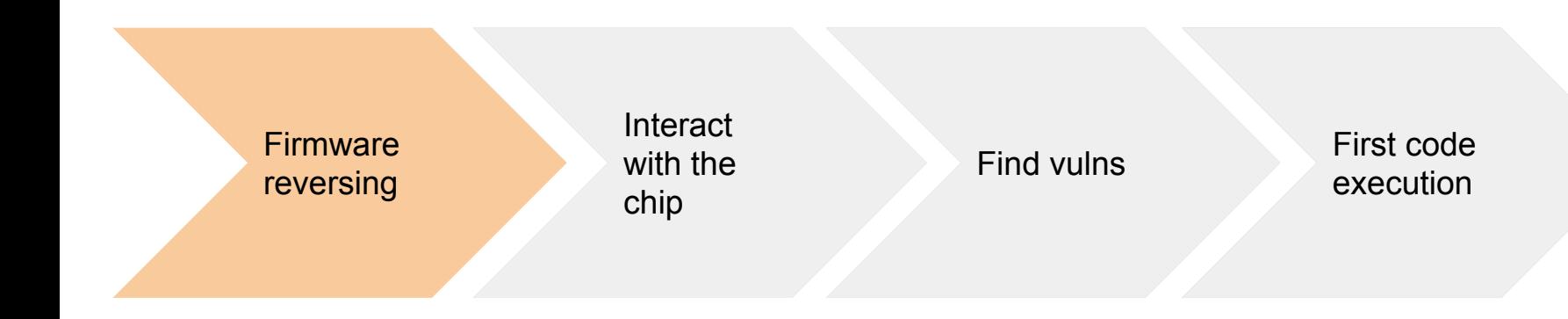

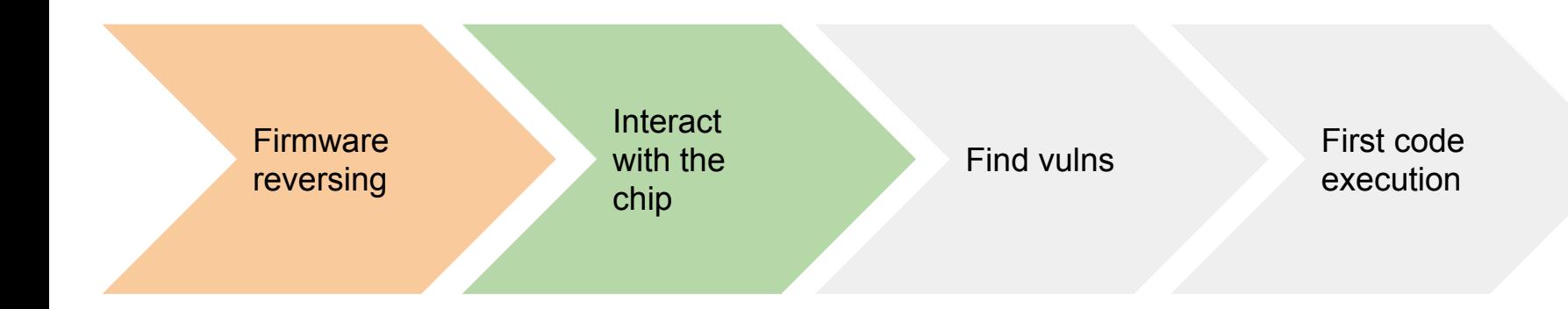

#### Implemented some tools to interact with the chip

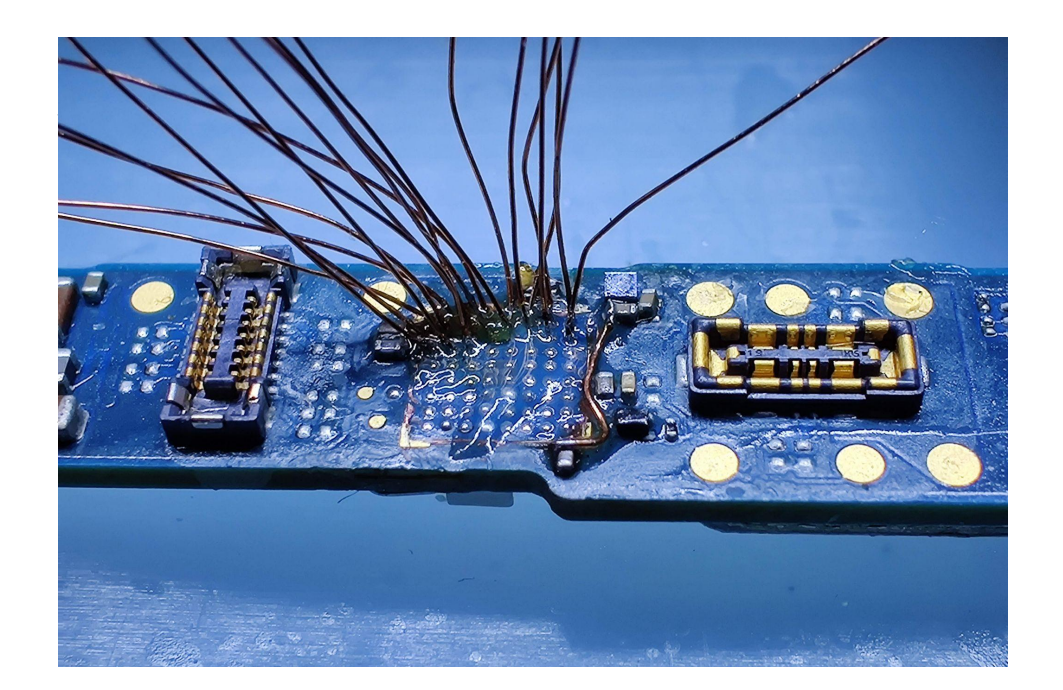

#### Sniff and send custom commands

- **From Android using Frida** and our tool **nosclient**
- On this hardware level thanks to @doegox's magic hands

#### Several vulnerabilities reported

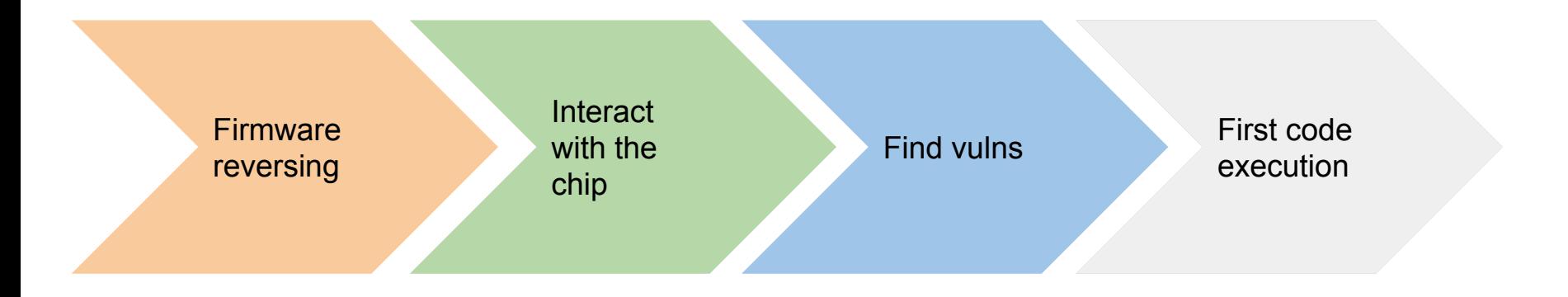

- CVE-2021-0939: A memory leak allowing to reveal parts of the Boot ROM
- CVE-2021-1043: A downgrade issue allowing to flash any firmware
	- → With a side effect: all the secrets are erased

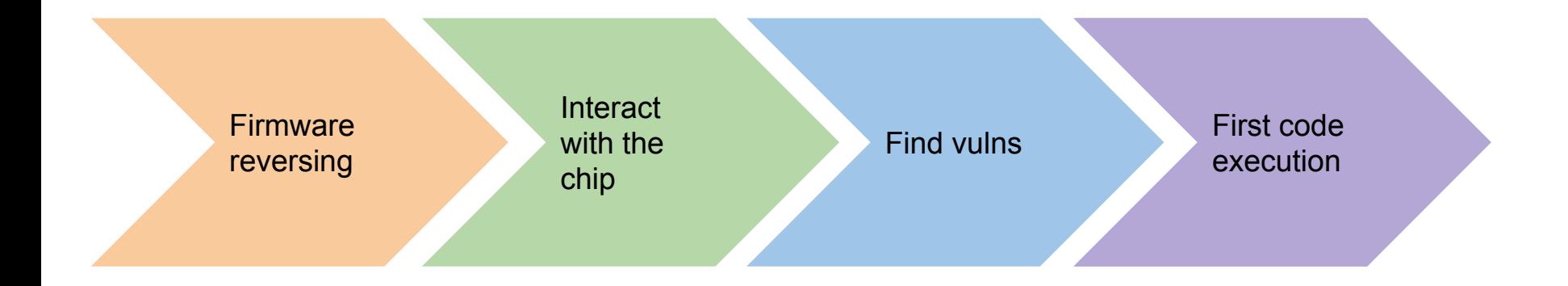

Leaked various hidden parts of the firmware, including the Boot ROM

#### **What we show today**

- **Fuzzing** is useful also against Titan M
	- Even on such contrainted target, we can get interesting results
- Two approaches
	- Black-box fuzzer vs emulation-based fuzzer
- **Exploiting without** debuggers or stack traces
- How a single **software** vulnerability can lead to
	- Code execution
	- Compromise of the security properties guaranteed by the chip

## **Blackbox fuzzing**

#### **Black Box fuzzing**

- Target: tasks
- Arbitrary messages with nosclient
	- Known format of the messages
	- We get a return code, and an actual response if successful
- → **Mutate** the message, **check** return code
	- If greater than 1, something happened

#### **external/nos/host/generic/nugget/include/application.h <sup>1</sup>**

#### enum app\_status {  $/* A few values are common to all applications */$  $APP$ \_SUCCESS = 0, APP\_ERROR\_BOGUS\_ARGS, /\* caller being stupid \*/ APP\_ERROR\_INTERNAL, /\* application being stupid \*/  $APP\_ERROR\_TOO_MUCH$ , /\* caller sent too much data \*/ APP\_ERROR\_IO,  $\rightarrow$  problem sending or receiving data  $*/$ APP\_ERROR\_RPC,  $\frac{1}{2}$  /\* problem during RPC communication \*/ APP\_ERROR\_CHECKSUM, /\* checksum failed, only used within protocol \*/ APP\_ERROR\_BUSY,  $\frac{1}{2}$  /\* the app is already working on a command  $\frac{1}{2}$ / APP\_ERROR\_TIMEOUT,  $\rightarrow$  the app took too long to respond  $*/$ APP\_ERROR\_NOT\_READY,  $/*$  some required condition is not satisfied  $*/$

}

- Plug libprotobuf-mutator<sup>2</sup> in nosclient
	- Very straightforward
	- void Mutate(protobuf::Message\* message, size\_t max\_size\_hint);
- Basic corpus generation
	- Messages are quite simple
	- Start from empty ones, but add some non-trivial fields
- Store and triage inputs generating faulty states

#### **Results**

Firmware: 2020-09-25, 0.0.3/brick\_v0.0.8232-b1e3ea340

- 2 buffer overflows (1 exploited for code exec)
- 4 null pointer dereferences
- 2 unknown bugs causing a reboot

Firmware: latest (at the time), 0.0.3/brick\_v0.0.8292-b3875afe2

- 2 null-ptr deref still make the chip crash
- $\bullet$  Bug reported  $\rightarrow$  not a vulnerability

All of this after a few minutes of fuzzing…

### **Comments and limitations**

#### Bugs!

- Very simple to implement
- Decent performance: ~74 msg/sec
- Testing in real world
- Only "scratching the surface" X
- Prone to false positives X
- Detection is tricky X

Bottom line: hard to know what's going on the target

## **Emulation-based fuzzing**

### **Switching to emulation-based**

- We know how the OS works
- We can leak arbitrary memory with an exploit on an old firmware
	- Helps setting up memory
- With emulation, we control what is executed
	- Good feedback for a fuzzer

## **Emulating Titan M**

- Played with several frameworks
- Choice: Unicorn<sup>3</sup>
- Why?
	- Emulates CPU only
	- We do not care about full-system emulation
	- Easy to setup & tweak
	- Integrates nicely with AFL++

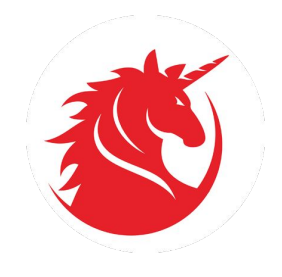

- AFL<sup>++</sup> in Unicorn mode
	- Instrument anything that can be emulated with Unicorn
	- Fuzz with the classic AFL experience
- Once the emulator works, not much needs to be done
	- place\_input\_callback to copy input sample
	- Crashes detected at Unicorn errors (e.g. UC\_ERR\_WRITE\_UNMAPPED)
- Custom mutators depending on needs
	- AFL\_CUSTOM\_MUTATOR\_LIBRARY=<mutator.so>
	- AFL\_CUSTOM\_MUTATOR\_ONLY=1 to use only that one

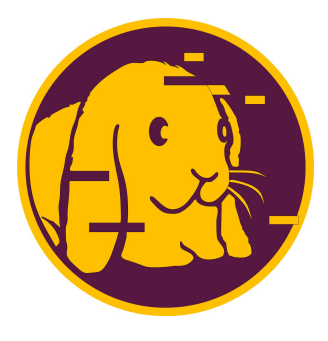

#### **What to fuzz**

- Pretty much anything!
- All you need is:
	- An entry point
	- Valid memory state
	- Registers set at the right values
	- One or more exit points
- Keep attack surface into account

#### **SPI rescue feature**

#### ● SPI rescue allows to flash new firmware

- No password required
- Wipes user data
- Can be triggered from bootloader
- Firmware sent as rec file

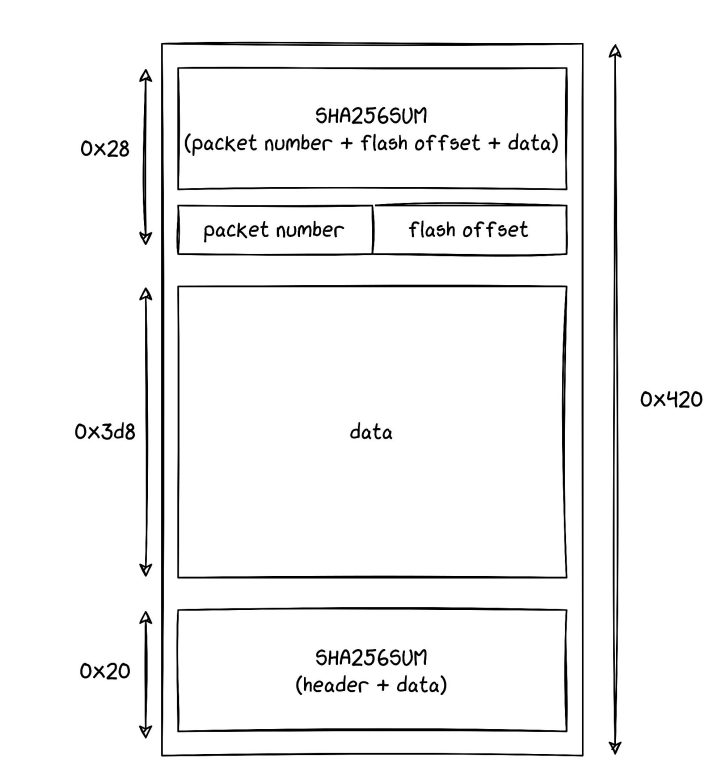

#### **SPI rescue handler**

- Are input files parsed and processed correctly?
- Input is structured
	- Let's mutate it smartly :)
- $\bullet$  We use FormatFuzzer<sup>4</sup>
	- Allows to generate and parse binary files
	- Follows the bt template format, from the 010 editor
	- Requires a modified version of AFL++

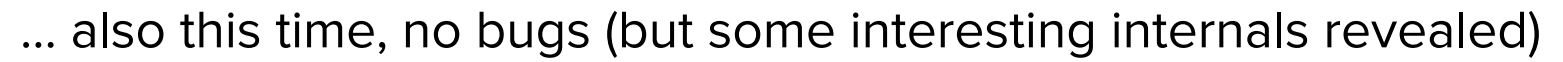

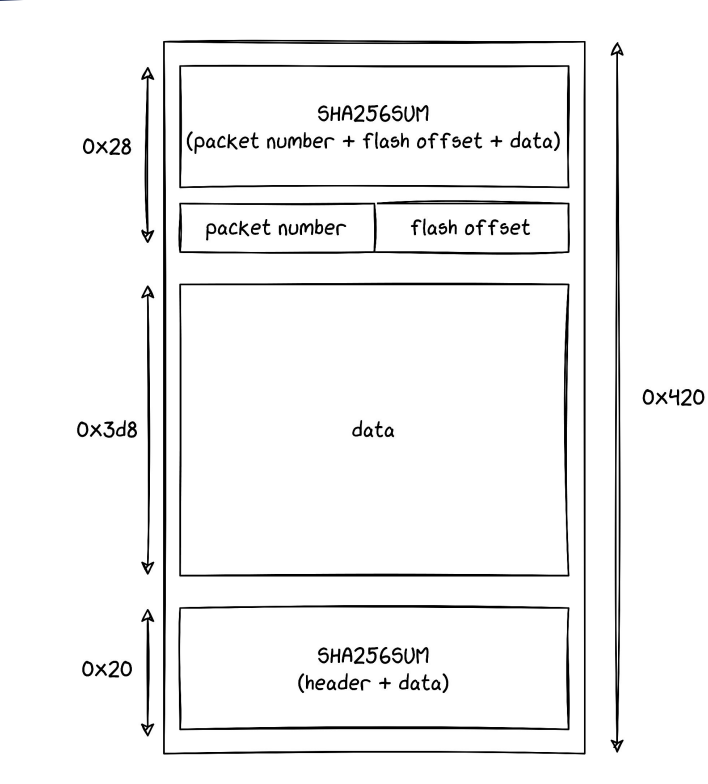

#### **Going back to the tasks**

- Tasks use protobuf
- Rely again libprotobuf-mutator
	- With some tricks to embed the message name in the bytes it generates
- Focused on Identity and Keymaster
	- The largest and most complex tasks
	- We fuzzed Weaver too, but it is not as interesting
- First, can we find the same bugs we know about?

Yes! (apart from one…)

#### **There is no free lunch**

- Emulation is not a silver bullet!
- $\bullet$  Embedded targets  $\rightarrow$  hw-dependant code everywhere...
	- Lots of hooks
	- Code that can't be exercised
	- Especially true in system functions
- A bug doesn't always make Unicorn crash
	- No ASAN-like instrumentation
	- In-page overflows, off-by-ones won't be detected
- $\bullet$  No full system emulation  $\rightarrow$  miss some parts of code
	- No system state
	- The bug we missed makes the scheduler crash
	- $\circ$  ... and we don't emulate the scheduler  $\odot$

#### **Tweaks**

- Much more capabilities compared to pure black-box
- A few heuristics we implemented:
	- $\circ$  Monitor consecutive reads in the Boot ROM  $\rightarrow$  spot buggy memcpy
	- Hook accesses to specific global buffers
	- Even more specific ones on different commands
- At the same time, everything comes at a cost
	- Hooks impact performance
	- In our case, not a big deal due to very specific harnesses

## **The vulnerability**

- param\_find\_digests\_internal
	- Checks DIGEST tags in KeyParameter objects
- Out-of-bounds write of 1 byte to 0x1
	- Can be repeated multiple times
	- Huge constraints on the offset
- Looks like a minor issue...

```
message KeyParameter {
  Tag tag = 1;
  uint32 integer = 2;
  uint64 long_interester = 3;
  bytes blob = 4;
}
message KeyParameters {
   repeated KeyParameter params = 1;
}
```
ldr.w r1,[r2,#-0x4] ldr r3,[PTR\_DAT\_0005d808] ; 0x20005 cmp  $r1, r3$ bne increment\_loop\_vars  $ldr$  r3,  $\lceil r2, \frac{\#0\times0}{r} \rceil$ uxtb r0, r3 cmp  $r\theta$ ,  $\#0 \times 4$ bhi error\_exit movs  $r1, #0x1$ lsl.w r0,r1,r0 tst r0,#0x15 beq error\_exit

str $b$  r1,  $\lceil r7, r3 \rceil$ 

```
if ((nugget\_app\_keymaster\_KeyParameter *)(offset + -1))->tag ==
     0x20005) {
  masked = *offset & 0xff;
  if ((4 < masked) || ((1 < masked & 0x15U) == 0)) return 0x26;
   }
  *(undefined *)(buffer + *offset) = 1;
  \astparam_3 = \astparam_3 + 1;
  *param_4 = offset;
}
```
ldr.w r1,[r2,#-0x4] ldr r3,[PTR\_DAT\_0005d808] ; 0x20005 cmp  $r1, r3$ bne increment\_loop\_vars  $ldr$  r3,  $\lceil r2, \frac{\#0\times0}{r} \rceil$ uxtb r0, r3 cmp  $r\theta$ ,  $\#0\times4$ bhi error\_exit movs  $r1, #0x1$ lsl.w r0,r1,r0 tst r0,#0x15 beq error\_exit  $strb$  r1,  $[r7, r3]$ 

```
if ((nugget\_app\_keymaster\_KeyParameter *)(offset + -1))->tag ==
     0x20005) {
  masked = *offset & 0xff;
  if ((4 < masked) || ((1 < masked & 0x15U) == 0)) return 0x26;
 }
  *(undefined *)(buffer + *offset) = 1;
  *param_3 = *param_3 + 1;
  *param_4 = offset;
}
```
ldr.w r1,[r2,#-0x4] ldr r3,[PTR\_DAT\_0005d808] ; 0x20005 cmp  $r1, r3$ bne increment\_loop\_vars  $ldr$  r3,  $[r2, #0x0]$ uxtb r0,r3 cmp  $r\theta$ ,  $\#0\times4$ bhi error\_exit movs  $r1, #0x1$ lsl.w r0,r1,r0 tst r0,#0x15 beq error\_exit str $b$  r1,  $\lceil r7, r3 \rceil$ 

```
if ((nugget\_app\_keymaster\_KeyParameter *)(offset + -1))->tag ==
     0x20005) {
 masked = *offset & 0xff;
  if ((4 < masked) || ((1 < masked & 0x15U) == 0)) return 0x26;
   }
  *(undefined *)(buffer + *offset) = 1;
  \astparam_3 = \astparam_3 + 1;
  *param_4 = offset;
}
```
## 0xdeadbeef

ldr.w r1,[r2,#-0x4] ldr r3,[PTR\_DAT\_0005d808] ; 0x20005 cmp  $r1, r3$ bne increment\_loop\_vars  $ldr$  r3,  $\lceil r2, \frac{\#0 \times 0}{r} \rceil$ uxtb r0.r3 cmp  $r\theta$ ,  $\#0\times4$ bhi error\_exit movs  $r1, #0x1$ lsl.w r0,r1,r0 tst r0,#0x15 beq error\_exit str $b$  r1,  $\lceil r7, r3 \rceil$ 

```
if ((nugget\_app\_keymaster\_KeyParameter *)(offset + -1))->tag ==
     0x20005) {
  masked = *offset & 0xff;if ((4 < mashed) || ((1 < mashed) & 0 \times m) = 0) {
     return 0x26;
   }
  *(undefined *)(buffer + *offset) = 1;
  \astparam_3 = \astparam_3 + 1;
  *param_4 = offset;
}
```
### **Oxdeadbeef**

ldr.w r1,[r2,#-0x4] ldr r3,[PTR\_DAT\_0005d808] ; 0x20005 cmp  $r1, r3$ bne increment\_loop\_vars  $ldr$  r3,  $\lceil r2, \frac{\#0 \times 0}{r} \rceil$ uxtb r0, r3  $cmp$   $r\theta, #0x4$ bhi error\_exit movs  $r1, #0x1$ lsl.w r0,r1,r0 tst r0,#0x15 beq error\_exit str $b$  r1,  $\lceil r7, r3 \rceil$ 

```
if ((nugget\_app\_keymaster\_KeyParameter *)(offset + -1))->tag ==
     0x20005) {
  masked = *offset & 0xff;
  if ((4 < masked) || ((1 < masked) & 0x15U) == 0)) return 0x26;
   }
  *(undefined *)(buffer + *offset) = 1;
  *param_3 = *param_3 + 1;
  *param_4 = offset;
}
```
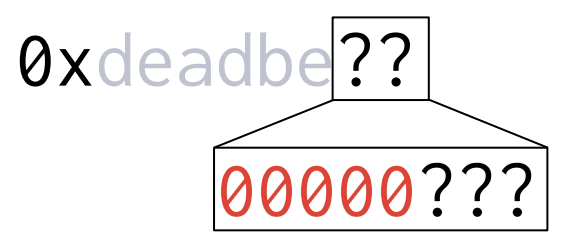

ldr.w r1,[r2,#-0x4] ldr r3,[PTR\_DAT\_0005d808] ; 0x20005 cmp  $r1, r3$ bne increment\_loop\_vars  $ldr$  r3,  $[r2, #0x0]$ uxtb r0,r3 cmp r0,#0x4 bhi error\_exit movs  $r1, #0x1$ lsl.w r0,r1,r0 tst r0,#0x15 beg error\_exit str $b$  r1,  $\lceil r7, r3 \rceil$ 

```
if ((nugget\_app\_keymaster\_KeyParameter *)(offset + -1))->tag ==
     0x20005) {
  masked = *offset & 0xff;
  if ((4 < masked) || ((1 < masked & 0x15U) == 0)) {
     return 0x26;
   }
  *(undefined *)(buffer + *offset) = 1;
  *param_3 = *param_3 + 1;
  *param_4 = offset;
}
```
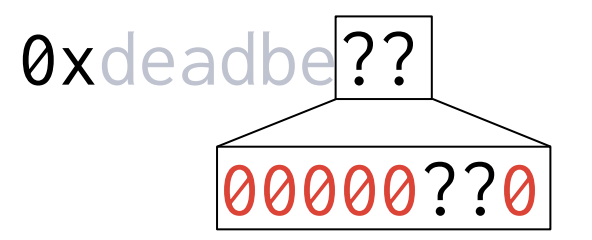

#### **What can we do?**

- Multiple ways to reach the vulnerable code
	- A few different command handlers call it
	- Different base addresses for the OOB-write
- Titan M's memory is completely static
	- All structures are always located at the same addresses
- Setting one byte can be enough to break the system

#### **Our approach**

 $\bullet$ 

- Generate all writable addresses
- Highlight them in Ghidra

KEYMASTER\_SPI\_DATA

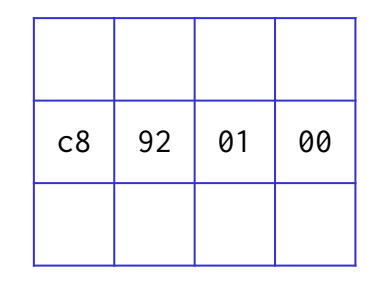

void \* callback\_addr

char \* cmd\_request\_addr

char \* cmd\_response\_addr

#### **Our approach**

 $\bullet$ 

- Generate all writable addresses
- Highlight them in Ghidra

c8 01 01 00

KEYMASTER\_SPI\_DATA

void \* callback\_addr

- char \* cmd\_request\_addr
- char \* cmd\_response\_addr

#### **What to overwrite**

#### KEYMASTER\_SPI\_DATA

- Global structure
- Stores info about SPI commands
- cmd\_request\_addr: where to store incoming Keymaster requests
- $\bullet$  0x192c8  $\rightarrow$  0x101c8

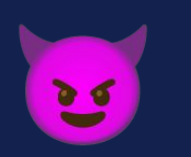

#### **But first…**

#### ● Remainder:

- Communication through nosclient
- Send request using Android libs
- Get a return code and (maybe) a response
- A few logs on logcat
- What if we crash the chip?
	- Error code 2
- That's it
- Debugging an exploit is… challenging

## **Accessing the UART**

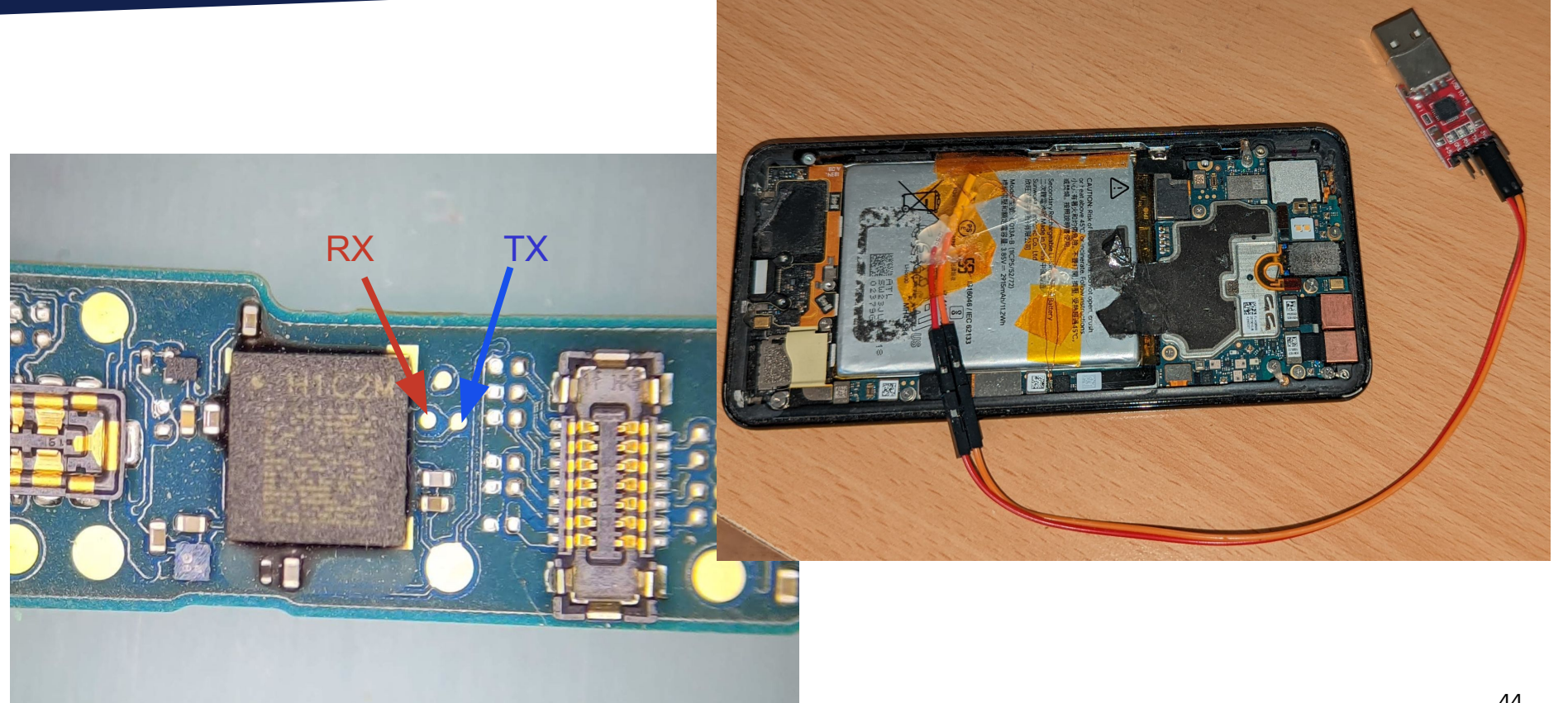

#### **UART console**

#### $\bullet\bullet\bullet$

```
$ picocom /dev/ttyUSB0 -b 115200
[Image: RW A, 0.0.3/chunk ab7976980-a9084b7 2021-12-07
18:40:23 android-build]
[1.694592 Inits done]
[1.695460 update rollback mask: stop at 1]
[1.695884 gpio_wiggling: AP_EL2_LOW_IRQ = 0]
Console is enabled; type HELP for help.
\geq> help
Known commands:
 apfastboot
               history
                                       taskinfo
                                                   version
                           repo
 board_id
               idle
                           sleepmask
                                       timerinfo
 help
               reboot
                           stats
                                       trngstats
HELP LIST = more info; HELP CMD = help on CMD.
```
- Allows basic interaction
- Prints logs
	- Useful when exploiting

- Data doesn't seem to be used
- How do we hijack execution flow?
- Idea:
	- Send progressively bigger payloads
	- In parallel monitor the UART
	- … and see what happens

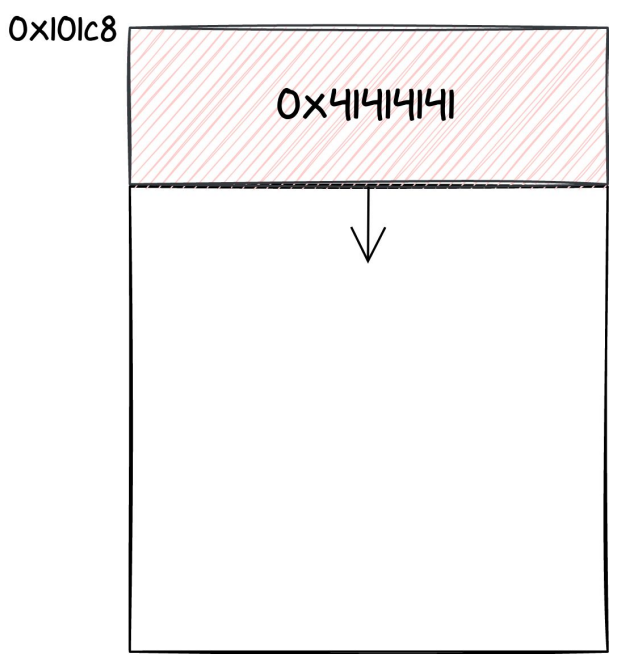

- Data doesn't seem to be used
- How do we hijack execution flow?
- Idea:
	- Send progressively bigger payloads
	- In parallel monitor the UART
	- … and see what happens

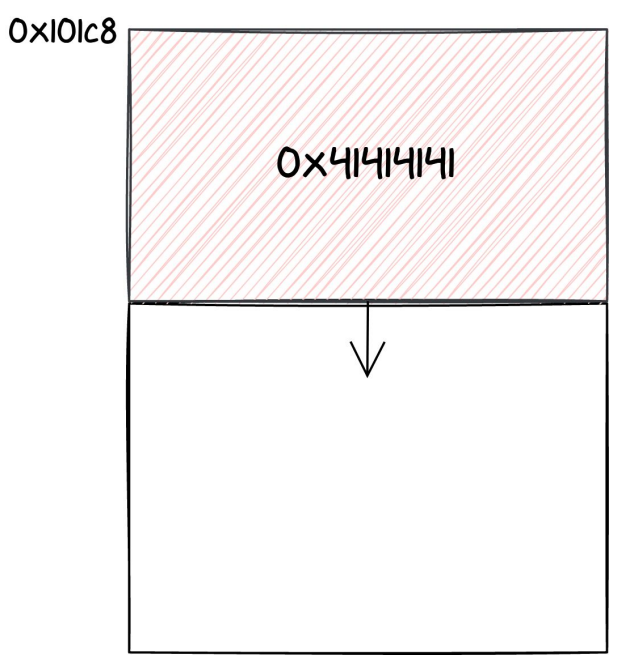

- Data doesn't seem to be used
- How do we hijack execution flow?
- Idea:
	- Send progressively bigger payloads
	- In parallel monitor the UART
	- … and see what happens

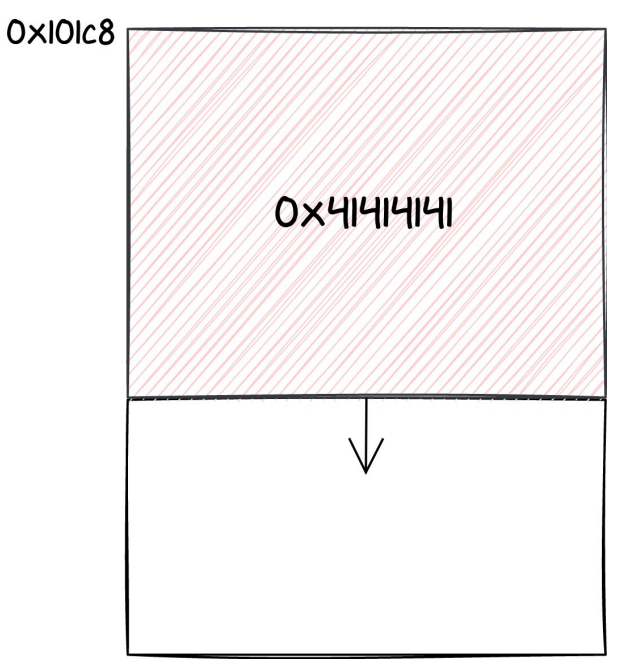

- Data doesn't seem to be used
- How do we hijack execution flow?
- Idea:
	- Send progressively bigger payloads
	- In parallel monitor the UART
	- … and see what happens
- At some point, the chip starts crashing

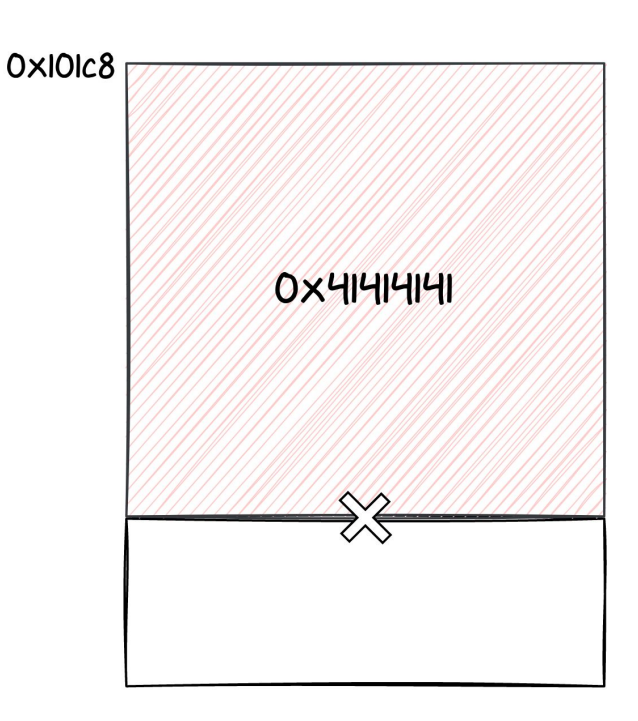

- Data doesn't seem to be used
- How do we hijack execution flow?
- Idea:
	- Send progressively bigger payloads
	- In parallel monitor the UART
	- … and see what happens
- At some point, the chip starts crashing
- What if we put a valid address at the end?

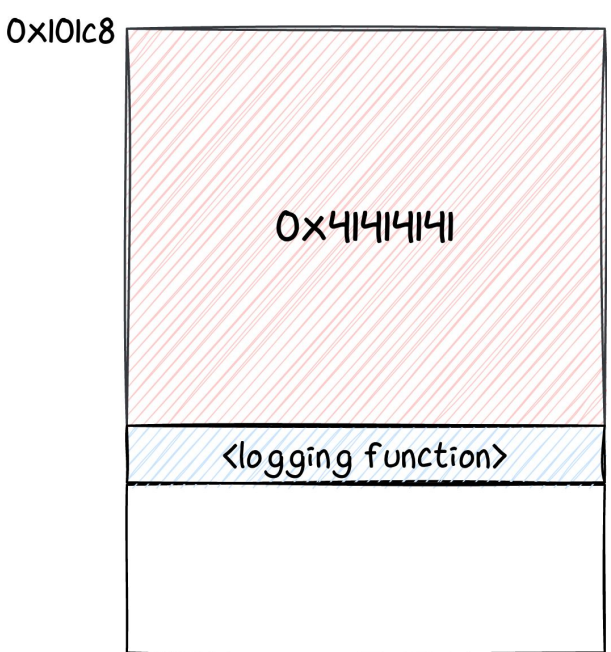

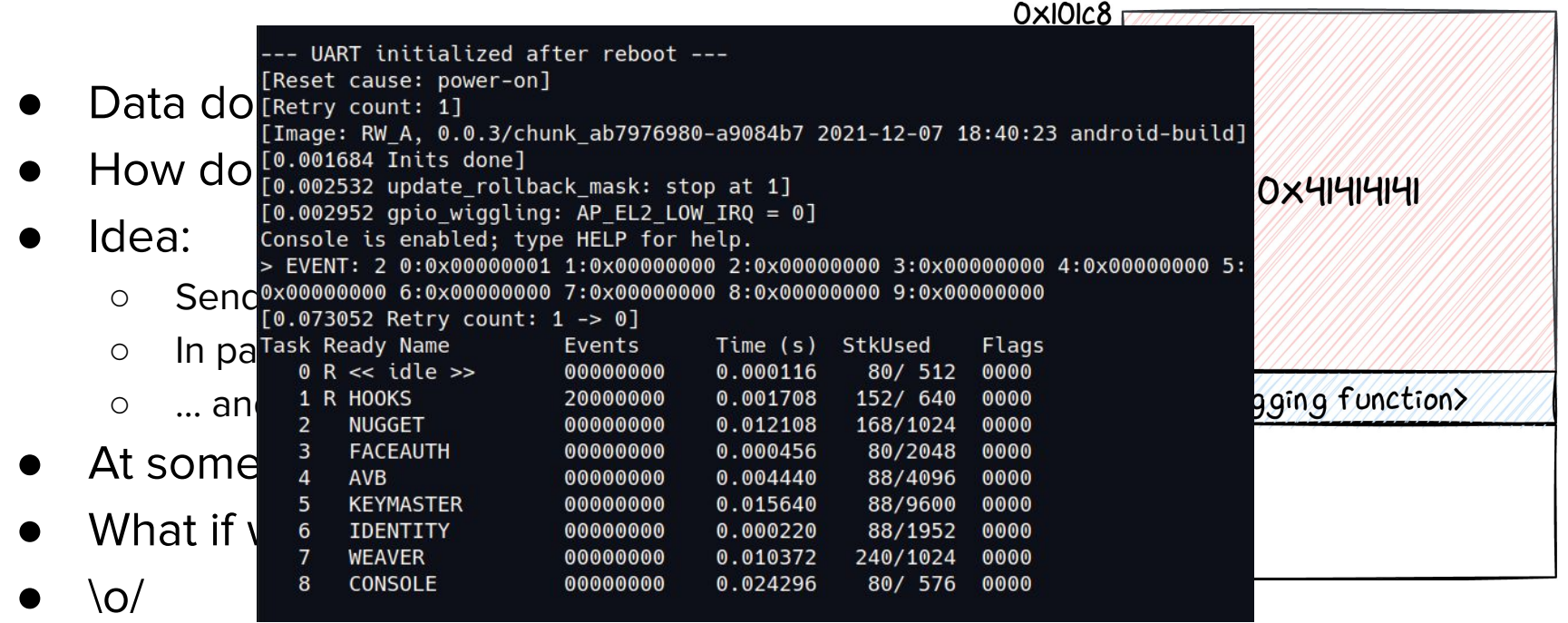

## **Exploiting**

#### ● Our quess:

- We are actually in the stack of a task (idle)
- We overwrite a function pointer that was pushed to the stack
- At some point, the function jumps back to it
- From here on, things get complex
	- No space to write a ROP chain there
	- We need to move \$sp
- In the end, we send another command to complete the exploit
- Blogpost arriving soon :)

#### **Impact**

- Control the execution flow of the chip
	- We did not try to reconfigure the MPU
	- … but we can do pretty much anything using ROP
- We implemented again a leak command
	- This time based on a 0-day
	- Data is not erased by the downgrade like before!
	- We can leak all the secrets stored in the chip's memory

#### sargo:/data/local/tmp # ./nosclient leak 0x0 0x10 02 00 99 14 00 00 b9 3e 00 00 b9 3e 00 00 00.

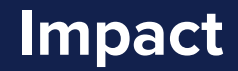

## Can we leak Strongbox keys?

### **Strongbox**

- StrongBox: hardware-backed version of Keystore
	- Generate, use and encrypt cryptographic material
- Titan M does not store keys
	- Key blobs encrypted with a **K**ey **E**ncryption **K**ey
		- This KEK is derived in the chip from various internal elements
	- Key blobs are sent to the chip to perform crypto operations
	- root can **use** any key, but not **extract** it

### **Strongbox**

There are 3 commands to use strongbox keys:

- *●* BeginOperation
	- Contains the keyblob and the characteristics of the key
	- $\circ$  The chip will decrypt the keyblob
	- And save it for later into a **fixed address**
- *●* UpdateOperation
	- Contains the data on which the operation is performed
	- Return the output bytes
- *●* FinishOperation
	- Contains the data on which the operation is performed
	- Return the output bytes
	- End the operation

#### **Leak strongbox keys**

Our strategy:

- 1. Get the keyblob from the device
	- Stored in /data/misc/keystore/persistent.sqlite
- 2. Forge a BeginOperation request
- 3. Leak the decrypted key from the chip memory

#### **"Live demo or it didn't happen!"**

#### **Conditions**

- Ability to send commands to the chip
	- Being root
	- Or direct access to the SPI bus
- Access to the keyblobs
	- Being root
	- Or find a way to bypass FBE...

## **Mitigation**

KeyGenParameterSpec spec = new KeyGenParameterSpec.Builder("key\_name", KeyProperties.PURPOSE\_ENCRYPT | KeyProperties.PURPOSE\_DECRYPT) .setBlockModes(KeyProperties.BLOCK\_MODE\_CBC) .setEncryptionPaddings(KeyProperties.ENCRYPTION\_PADDING\_PKCS7) .setIsStrongBoxBacked(true) .setUserAuthenticationRequired(true)

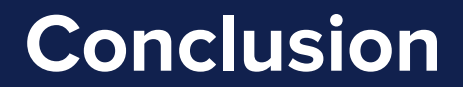

#### **Conclusion**

- Titan M was an interesting target
	- Limited attack surface, but enough to expose some vulnerabilities
- With black box fuzzing, you easily get the surface bugs
- Emulation-based fuzzing is particularly effective of such target
	- Yet few tricks are required to optimize the results
- We found a critical 0-day
	- Allowed us to execute code on the chip
	- Permit to leak anything from the chip's memory
- A single software vulnerability is enough to leak strongbox keys

Tools & resources: <https://github.com/quarkslab/titanm>

# **Thank you!**

contact@quarkslab.com

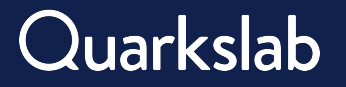

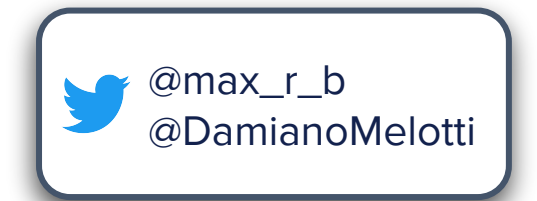

#### **Backup - EC Tasks**

idle

 $\rightarrow$  system events, timers

hook

- nugget → system control task
- $\wedge$  AVB  $\rightarrow$  secure boot management
- faceauth  $\rightarrow$  biometric data
- identity  $\rightarrow$  identity documents support
- keymaster → key generation and cryptographic operations
- weaver  $\rightarrow$  storage of secret tokens
- console → debug terminal and logs

## **Backup - Communication with the chip**

```
package nugget.app.keymaster;
// ...
service Keymaster {
  // ...
   rpc AddRngEntropy (AddRngEntropyRequest) returns (AddRngEntropyResponse);
   rpc GenerateKey (GenerateKeyRequest) returns (GenerateKeyResponse);
  // ...
```

```
message AddRngEntropyRequest {
  bytes data = 1;
}
message AddRngEntropyResponse {
   ErrorCode error_code = 1;
}
```

```
message GenerateKeyRequest {
   KeyParameters params = 1;
   uint64 creation_time_ms = 2;
}
```
- Protobuf-based
	- Serialization framework by Google
	- Language agnostic
	- Titan M uses the nanopb library
	- Limited risk of input validation bugs
- Protobuf definitions are part of the AOSP

## **Backup - Command Handling Example on Titan M**

```
uint32_t keymaster_AddRngEntropy (...,
     keymaster_AddRngEntropyRequest *request, ...,
     keymaster_AddRngEntropyResponse *response) {
```
// ...

```
 iVar1 = pb_decode_ex(param_1,param_2,request,(uint)param_4);
if (iVar1 == 0) return 1;
```

```
 km_add_entropy(request,response);
 iVar1 = pb_encode(param_4,param_5,response);
```

```
return iVar1 == 0 ? 2 : 0:
```
# **Backup - Firmware security**

- No dynamic allocation  $\rightarrow$  no UaF and similar
- **Secure boot** (images are signed and verified at boot)
- **MPU** to give permissions to the memory partitions
	- Custom interface to set the eXecute permission
	- No WX permissions by default
- **Only** software protection: hardcoded stack canary

### **Backup - Key Blob Structure**

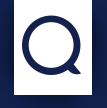

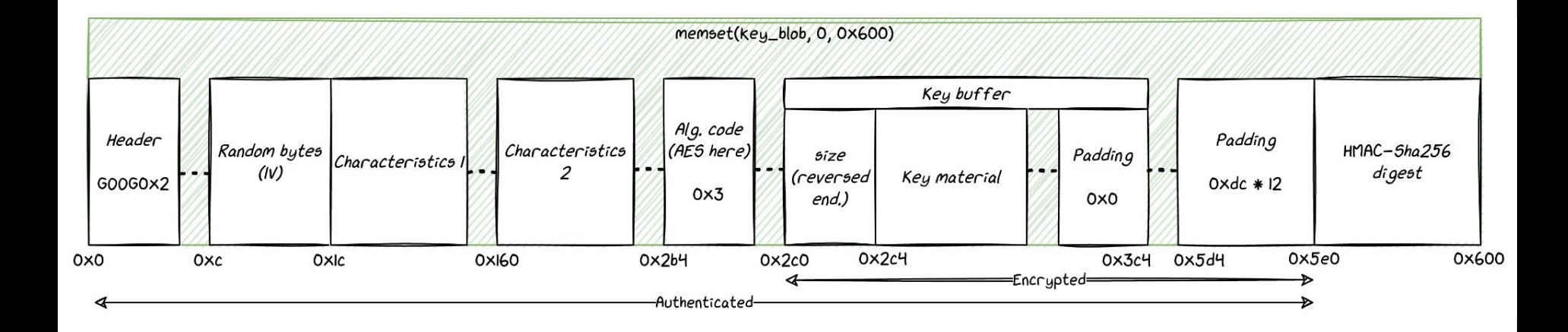

KEK: SHA256(Root of Trust || salt || req1 || req2 || flash\_bytes) HMAC KEY: SHA256(Root of Trust || salt || flash\_bytes)

### **Backup - Fuzzing the Boot ROM**

- Thanks to the 1-day exploit, we leaked the Boot ROM
- A bug there would be disastrous
- Not much code to test (only 16 KB)
- Idea: fuzz the image loader
	- We could flash them with SPI rescue

… no interesting results

- The function is simple, and not processing much
- Samples are just image headers

#### KEKs are derived from a **key ladder**

- Still quite mysterious since we did not reverse it
- It uses
	- An internal root key
		- Not readable from the Titan M firmware
	- A Root Of Trust provided by the bootloader at first boot
	- A salt that is randomly generated when RoT is provisioned
- $\rightarrow$  We can leak most of the secrets, but not the key ladder root key